### **BAB III**

# **METODE PENELITIAN**

#### **3.1 Desain Penelitian**

Jenis penelitian ini menggunakan metode penelitian survey dengan pendekatan penelitian kuantitatif. Penelitian survey yang dimaksud bersifat menjelaskan hubungan kausal dan pengujian hipotesis. Seperti dikemukakan Masri Singarimbun (2006:3) "penelitian survey adalah penelitian yang mengambil sampelnya dari satu populasi dan menggunakan kuesioner sebagai alat pengumpulan data yang pokok." Dalam penelitian ini informasi yang diperoleh dari sampel yaitu dengan cara penyebaran angket kepada para siswa kelas XI IPS I dan II SMAN 8 Bandung.

Metode yang digunakan dalam penelitian ini adalah metode deskriptif verifikatif. Metode penelitian deskripstif menurut pendapat Ety Rochaety (2007:11-13) adalah penelitian yang dilakukan untuk mengetahui nilai variabel mandiri, baik satu variabel atau lebih, tanpa membuat perbandingan atau menghubungkan dengan variabel lain. Sedangkan verifikatif merupakan penelitian yang bertujuan untuk menguji hubungan variabel dan kebenaran dari suatu hipotesis, yang dilaksanakan melalui pengumpulan data dari lapangan. Dalam penelitian ini, menghubungkan antar variabel dari dimensi kompetensi guru dan bagaimana pengaruhnya terhadap prestasi belajar.

### **3.2 Operasionalisasi Variabel**

Dalam penelitian ini yang menjadi variabel independen yaitu dimensi dari kompentensi guru, diantaranya; kompetensi pedagogik  $(X_1)$ , kompetensi profesional  $(X_2)$ , kompetensi kepribadian  $(X_3)$ , dan kompetensi sosial  $(X_4)$ . Sedangkan yang menjadi variabel dependen yaitu prestasi belajar siswa pada mata pelajaran Akuntansi. Definisi dari variabel-variabel di atas sebagai berikut:

a. Berdasarkan peraturan Menteri Pendidikan Nasional No.16 Tahun 2007,

Kompetensi Guru terdiri dari:

- 1.Kompetensi pedagogik yaitu kemampuan mengelola pembelajaran peserta didik.
- 2.Kompetensi profesional yaitu kemampuan penguasaan materi pelajaran secara luas.
- 3.Kompetensi kepribadian/personal yaitu kemampuan kepribadian yang mantap, berakhlak mulia, arif, dan berwibawa serta menjadi teladan terhadap peserta didik.
- 4.Kompetensi sosial yaitu kemampuan guru untuk berkomunikasi dan berinteraksi secara efektif dan efesien dengan peserta didik, sesama guru, orang tua/wali peserta didik, dan masyarakat sekitar.
- b. Prestasi belajar adalah Hasil interaksi dari sebagian factor yang mempengaruhi proses belajar secara keseluruhan, Muhibbin Syah (2004:141).

Operasionalisasi variabel penelitian dapat dijabarkan pada tabel 3.1 sebagai berikut:

**Tabel 3.1 Operasionalisasi Variabel** 

| Variabel           | Dimensi                   | Indikator                                                                                                    | Skala   |
|--------------------|---------------------------|----------------------------------------------------------------------------------------------------|---------|
| Kompetensi<br>Guru | Kompetensi<br>Pedagogik   | Skor kinerja guru dalam mengajar<br>dilihat dari persepsi siswa mengenai<br>kompetensi guru dalam skala likert<br>dari aspek Kompetensi Pedagogik,<br>KompetensiProfesional, Kompetensi<br>Kepribadian dan Kompetensi Sosial.<br>1. Menata materi pelajaran sesuai<br>dengan karakteristik peserta didik,<br>mampu berinteraksi dengan siswa<br>secara komunikatif<br>2. Mampu menumbuhkan motivasi<br>siswa.<br>3. Mampu menentukan startegi/<br>metode pembelajaran<br>4.Mampu menggunakan media<br>belajar dan sumber belajar yang<br>relevan<br>5. Mampu menentukan sumber<br>belajar | Ordinal |
|                    |                           | 6.Mengadakan remedial<br>7. Melakukan penelitian kelas<br>8. Mampu melakukan penilaian<br>9. Mampu memilih soal berdasarkan<br>tingkat kesukaran<br>10. Mampu menganalisis hasil<br>evaluasi program tindak lanjut                                                                                                    |         |
|                    |                           | hasil penilaian.                                                                                                    |         |
|                    | Kompetensi<br>Profesional | 1. Menguasai materi, struktur<br>konsep dan pola pikir keilmuan<br>yang mendukung mata pelajaran<br>akuntansi.<br>2. Mengelola materi pembelajaran<br>akuntansi secara efektif sesuai<br>dengan tingkat perkembanagan<br>perilaku peserta didik<br>3. Membuat alat peraga/media<br>4. Menentukan tujuan pembelajaran<br>yang diampu<br>5.Memanfaatkan teknologi<br>informasi dan komunikasi dalam<br>proses belajar mengajar                                                                                                    | Ordinal |

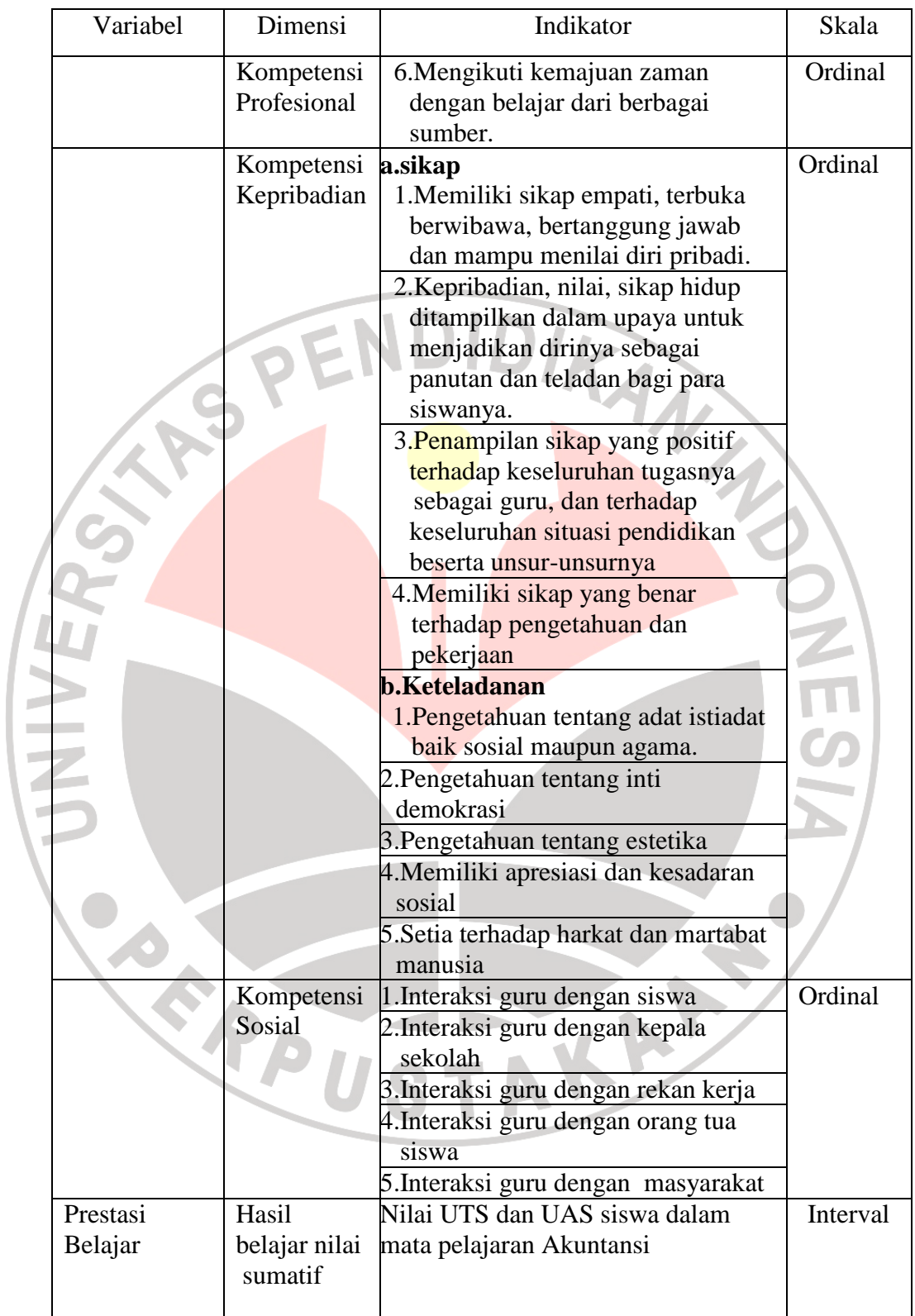

## **3.3 Populasi dan Sampel Data Penelitian**

#### **3.3.1 Populasi**

Menurut Sugiyono (2006:72) Populasi adalah wilayah generalisasi yang terdiri atas objek atau subjek yang mempunyai kuantitas atau karakteristik tertentu yang diterapkan oleh peneliti untuk dipelajari dan kemudian ditarik kesimpulan. Jadi populasi merupakan keseluruhan objek penelitian. Dalam penelitian ini yang menjadi populasi adalah siswa kelas XI IPS I dan II SMAN 8 Bandung yaitu sebanyak 96 orang, dapat dilihat pada tabel 3.2 sebagai berikut:

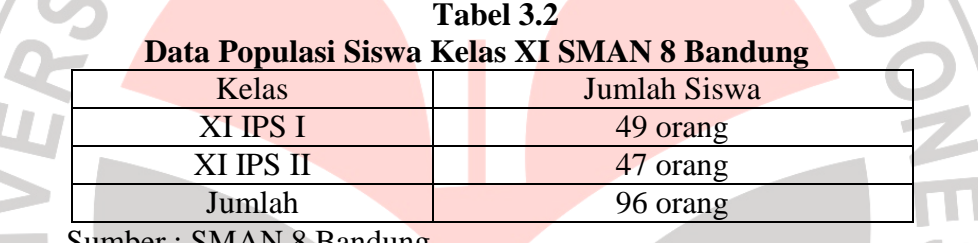

Sumber : SMAN 8 Bandung

## **3.3.2 Sampel**

ı. r.

> Teknik sampling adalah cara yang digunakan untuk mengumpulkan data penyebaran kuesioner dengan memilih beberapa dari objek penelitian. Dalam penelitian ini teknik sampling yang digunakan oleh penulis adalah dengan teknik *probability sampling* yaitu *Simple Random Sampling*.

Menurut Sugiyono (1998:92) *Probability sampling* adalah

Teknik pengambilan sampel yang memberikan peluang yang sama bagi setiap unsur (anggota) populasi untuk dipilih menjadi anggota sampel." Sedangkan *Simple Random Sampling,* dikatakan *simple* (sederhana) karena pengambilan anggota sampel dari populasi dilakukan secara acak tanpa memperhatikan strata yang ada dalam populasi itu.

Penentuan jumlah sampel dari populasi tertentu yang dikembangkan dari Isaac dan Michael (dalam Sugiyono 1998:98), rumus untuk menghitung sampel dari populasi yang diketahui jumlahnya dengan taraf kesalahan, 1%, 5%, dan 10% adalah sebagai berikut:

$$
S = \frac{n}{N} x s
$$

Keterangan:

- (Sugiyono 1998:98)  $S =$  Alokasi sampel terpilih pada setiap siswa
- $n =$ Popolasi pada setiap kelas
- $N =$  Populasi penelitian
- $s =$ Ukuran sampel

Dilihat dari tabel penentuan jumlah sampel dari populasi tertentu taraf kesalahan, 1%, 5%, dan 10%, untuk lebih jelasnya dapat dilihat pada (lampiran 23), jika populasi siswa berjumlah 96 orang dengan taraf kesalahan 5% jumlah sampel yang diambil adalah sebanyak 75 orang. Untuk lebih jelanya perhitungan untuk pengambilan sampel setiap kelas dapat dilihat pada tabel 3.4 sebagai berikut:

**Tabel 3.4 Sampel Siswa Kelas XI IPS I dan II SMAN 8 BANDUNG** 

| Kelas     | Jumlah Siswa | <b>Sampel Siswa</b>     |
|-----------|--------------|-------------------------|
| XI IPS I  |              | $\frac{49}{96}x75 = 38$ |
| XI IPS II |              | $\frac{47}{96}x75 = 37$ |
| Jumlah    |              |                         |

Sumber : Data diolah

Dari 96 siswa akan diambil sampel sebanyak 75 siswa dengan cara random. Sebelum penyebaran angket dilakukan, sampel yang akan menerima angket harus dikocok/diundi terlebih dahulu sesuai dengan jumlah angket yang akan disebar agar adil. Berikut ini prosedur teknik pengambilan anggota sampel secara undian yaitu sebagai berikut:

- 1. Sediakan kerangka populasi masing-masing siswa. Dalam hal ini yang menjadi kerangka populasi adalah daftar nomor absen siswa.
- 2. Sediakan media pengundi berupa gelas dan lembaran kertas berukuran mini kira-kira 2cmx2cm dan lembaran kertas penutup yang kemudian di beri lubang yang cukup untuk keluarnya gulungan kertas undian.

3. Media berukuran 2cmx2cm tersebut kemudian ditulis dengan angka sesuai dengan nomor absen siswa, selanjutnya digulung dimasukkan ke media atau gelas pengundi.

4.Langkah selanjutnya dikocok-kocok dan dikeluarkan satu per satu. Jika dalam satu kocokan keluar dua, maka dilakukan pengulangan, gulungan yang telah keluar dimasukkan kembali ke dalam gelas. Demikian seterusnya sampai diperoleh jumlah yang ditentukan untuk masingmasing siswa. Pengambilan sampel dari populasi sebagaimana langkahlangkah di atas dapat dilihat pada tabel 3.5 sebagai berikut:

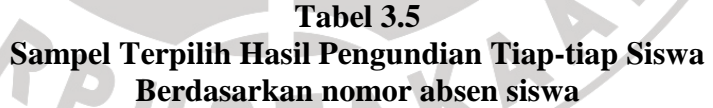

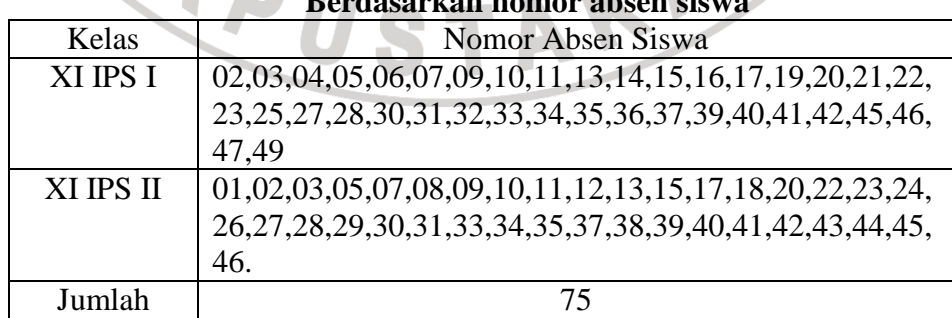

Sumber : Data diolah

### **3.4 Teknik Pengumpulan Data**

Teknik pengumpulan data adalah cara/alat yang dipakai dalam memperoleh informasi atau keterangan mengenai objek penelitian. Bila dilihat dari sumber datanya, maka pengumpulan data dapat menggunakan sumber primer dan sumber sekunder.

Untuk mendapatkan data primer, peneliti menggunakan teknik pengumpulan data, yaitu sebagai berikut

1. Angket / kuesioner

 Sesuai dengan data dan indikator variabel yang akan dikumpulkan maka teknik pengumpulan data yang digunakan adalah angket. Angket dalam penelitian ini menggunakan skala numerik yaitu mengetahui kondisi responden dengan memberikan sejumlah pertanyaan yang berkaitan dengan data yang ingin diperoleh dari responden secara langsung.

2.Dokumentasi

Dokumentasi dari asal katanya dokumen yang artinya barang-barang tertulis. Metode dokumentasi, peneliti memperoleh benda-benda tertulis seperti nilai UTS dan UAS atau sebagai nilai sumatif yang diperoleh dari dokumentasi guru mata pelajaran akuntansi. Teknik dokumentasi ini, digunakan untuk memverifikasi data variabel Y yaitu prestasi belajar siswa.

3.Studi Keperpustakaan

 Sebagai bahan perbandingan, acuan atau landasan teoritis yang berkaitan erat dengan masalah yang akan diteliti selama masa skripsi.

# **3.5 Teknik Pengujian Instrumen Penelitian**

Di dalam penelitian, pengujian instrumen penelitian mempunyai kedudukan yang paling tinggi, karena data merupakan gambaran variabel yang diteliti dan berfungsi sebagai alat pembuktian hipotesis. Seperti pendapat Suharsimi Arikunto (2006:144) bahwa, "benar tidaknya data, sangat menentukan bermutu tidaknya hasil penelitian. Sedangkan benar tidaknya data, tergantung dari baik tidaknya instrumen pengumpulan data."

Dalam penelitian ini instrumen yang digunakan belum terstandar. Untuk menghindari hasil data yang tidak sahih maka terlebih dahulu dilakukan uji coba terhadap instrumen yang berupa angket. Instrument disusun dalam bentuk skala ordinal, yang di isi berdasarkan persepsi siswa sebanyak 25 responden. Untuk lebih jelasnya angket uji coba dapat di lihat pada (lampiran 4 sampai 6). Uji coba ini dimaksudkan untuk mendapatkan angket yang valid dan reliabel agar hasil yang diperoleh dalam penelitian ini mendekati kebenaran. Setelah hasilnya diketahui, maka penyataan yang tidak validnya dibuang, kemudian instrumen yang sudah sahih disebar kembali kepada 75 responden sebagai anggota sampel, dan untuk angket yang sudah sahih dapat di lihat pada (lampiran 7 sampai 9). Hal ini sesuai dengan pendapat Suharsimi Arikunto (2006:134) yakni: Iinstrumen yang baik harus memenuhi dua persyaratan penting yaitu valid dan reliabel."

# **3.5.1 Validitas**

Uji validitas dilakukan berkenaan dengan ketepatan alat ukur tehadap konsep yang diukur, sehingga dapat dikatakan valid apabila mampu mengukur apa yang hendak diukur. Sedangkan menurut Suharsimi Arikunto (2006:64) "Validitas adalah suatu ukuran yang menunjukkan tingkat-tingkat kevalidan atau kesahihan suatu instrument."

Untuk menguji tingkat validitas menggunakan rumus kolerasi *product moment.* 

$$
r_{xy} = \frac{N\sum XY - (\sum X)(\sum Y)}{\sqrt{\left\{N\sum X^2 - (\sum X)^2\right\} \left\{N\sum Y - (\sum Y)^2\right\}}}
$$
(Riduwan,2008:62)

Keterangan:

 $\mathbf{r}_{xy}$ 

 $rxy$  = Koefisien korelasi antar variabel x dan y

 $N =$  Jumlah responden

 $\Sigma X =$  Jumlah skor item

 $\Sigma Y$  = Jumlah skor total (seluruh item)

 Hasil yang sudah di dapat dari rumus *product moment,* lalu didistribusikan ke dalam rumus t, dengan rumus sebagai berikut:

$$
t = r \frac{\sqrt{n-2}}{\sqrt{1-r^2}}
$$

= (Riduwan,2008:223)

Keterangan:  $t = Uji$  signifikansi korelasi  $n =$  Jumlah sampel

 $r =$ Nilai koefisien korelasi

 Hasil t hitung tersebut kemudian dikonsultasikan dengan harga distribusi t tabel dengan taraf signifikansi ( $\alpha$ ) = 0,05 yang artinya peluang kesalahan 5% setiap item akan terbukti bila harga t hitung > t tabel Dengan taraf kepercayaan 95% serta derajat kebebasan (dk)= n-2. Kriteria pengujian item adalah jika t hitung  $>$  t tabel maka item tersebut valid dan sebalikya jika t hitung < t tabel, maka item tidak valid.

Berikut akan dijelaskan bagaimana hasil pengujian instrument penelitian tiap variabel yaitu variabel kompetensi pedagogik, kompetensi profesional, kompetensi kepribadian, dan kompetensi sosial. Berdasarkan perhitungan uji validitas pada (lampiran 11), untuk variabel kompetensi pedagogik dapat dilihat pada tabel 3.6 sebagai berikut:

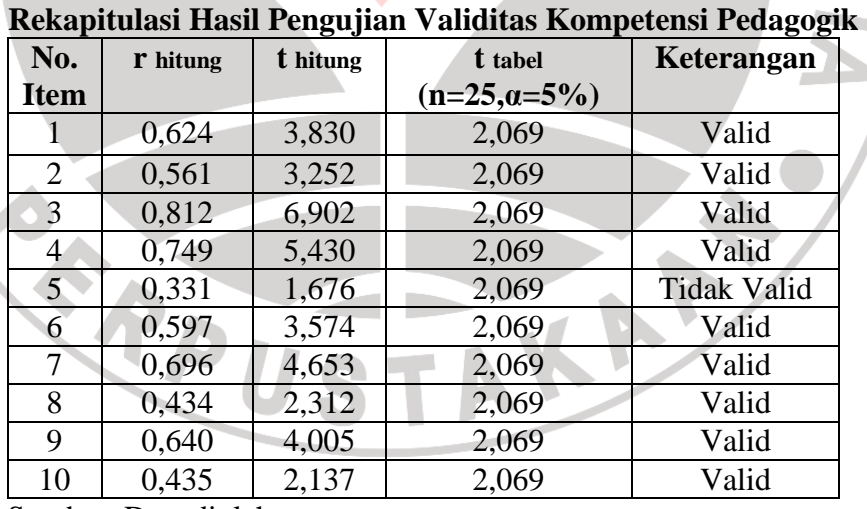

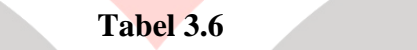

Sumber: Data diolah

JNIVE

Dari tabel 3.6 dapat dilihat korelasi antara skor butir pertama hingga butir ke 10 pernyataan yang digunakan dibandingkan dengan harga t<sub>rabel</sub> pada (lampiran 31), untuk 25 responden yaitu sebesar

2,069. Dari 10 pernyataan terdapat satu pernyataan yang tidak memenuhi kriteria validitas atau dinyatakan tidak valid, sehingga jumlah pernyataan yang memenuhi kriteria validitas berjumlah sembilan pernyataan. Sedangkan untuk penyataan yang tidak valid hanya satu pernyataan, yang harus dihilangkan dan tidak digunakan dalam instrument penelitian.

Perhitungan uji validitas pada (lampiran 12), untuk variabel kompetensi profesional dapat dilihat pada tabel 3.7 sebagai berikut:

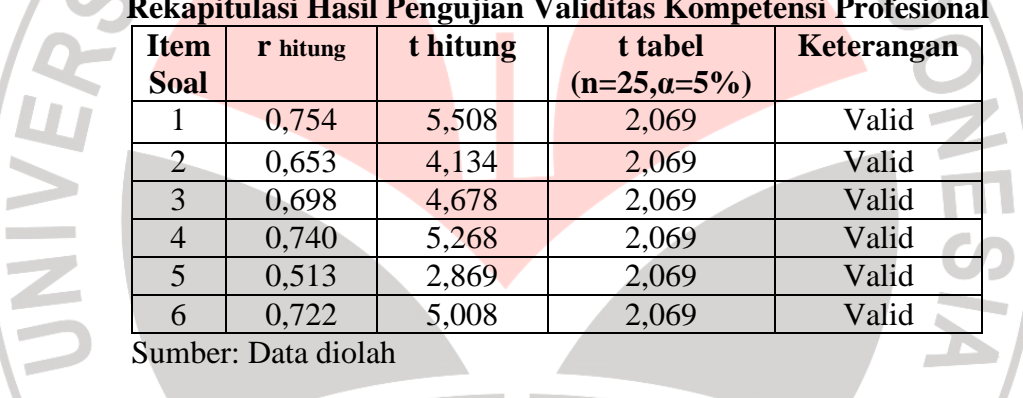

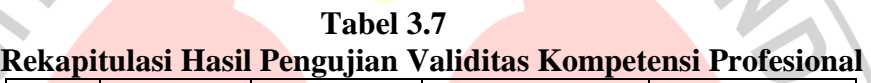

Dari tabel 3.7, dapat dilihat korelasi antara skor butir pertama hingga butir ke-enam dibandingkan dengan harga t<sub>tabel</sub> untuk 25 responden yaitu sebesar 2,069. Dari ke-enam pernyataan dapat digunakan untuk instrument penelitian, karena dinyatakan valid yaitu  $t_{\text{hitung}} > t_{\text{table}}.$ 

Perhitungan uji validitas pada (lampiran 13), untuk variabel kompetensi kepribadian dapat dilihat pada tabel 3.8 sebagai berikut:

| No.<br>r hitung |       | t hitung | t tabel              | Keterangan |
|-----------------|-------|----------|----------------------|------------|
| <b>Item</b>     |       |          | $(n=25, \alpha=5\%)$ |            |
|                 | 0,729 | 5,431    | 2,069                | Valid      |
| $\overline{2}$  | 0,843 | 7,439    | 2,069                | Valid      |
| 3               | 0,771 | 4,841    | 2,069                | Valid      |
| 4               | 0,800 | 4,841    | 2,069                | Valid      |
| 5               | 0,704 | 3,226    | 2,069                | Valid      |
| 6               | 0,797 | 3,864    | 2,069                | Valid      |
| 7               | 0,810 | 5,093    | 2,069                | Valid      |
| 8               | 0,820 | 5,115    | 2,069                | Valid      |
| 9               | 0,760 | 5,561    | 2,069                | Valid      |

**Tabel 3.8** 

Sumber: Data diolah

UNIVEY

Dari tabel 3.8, dapat dilihat korelasi antara skor butir pertama hingga butir ke-sembilan dibandingkan dengan harga ttabel untuk 25 responden yaitu sebesar 2,069. Dari ke-sembilan pernyataan dapat digunakan untuk instrument penelitian, karena dinyatakan valid yaitu  $t_{\text{hitung}} > t_{\text{table}}$ .

Perhitungan uji validitas pada (lampiran 14), untuk variabel kompetensi sosial dapat dilihat pada tabel 3.9 sebagai berikut:

| Tabel 3.9   |                                                          |          |                 |            |  |  |  |
|-------------|----------------------------------------------------------|----------|-----------------|------------|--|--|--|
|             | Rekapitulasi Hasil Pengujian Validitas Kompetensi Sosial |          |                 |            |  |  |  |
| No.         | r hitung                                                 | t hitung | t tabel         | Keterangan |  |  |  |
| <b>Item</b> |                                                          |          | $(n=25, a=5\%)$ |            |  |  |  |
|             | 0,827                                                    | 7,068    | 2,069           | Valid      |  |  |  |
| 2           | 0,908                                                    | 10,396   | 2,069           | Valid      |  |  |  |
| 3           | 0,965                                                    | 17,688   | 2,069           | Valid      |  |  |  |
|             | 0,799                                                    | 6,370    | 2,069           | Valid      |  |  |  |
| 5           | 0,805                                                    | 6,509    | 2,069           | Valid      |  |  |  |

Sumber: Data diolah

Dari tabel 3.9 dapat dilihat korelasi antara skor butir pertama hingga butir ke-lima dibandingkan dengan harga t<sub>tabel</sub> untuk 25 responden yaitu sebesar 2,069. Dari ke-lima pernyataan dapat digunakan untuk instrument penelitian, karena dinyatakan valid yaitu  $t_{\text{hitung}} > t_{\text{table}}.$ 

## **3.5.2 Uji Reliabilitas**

JNIVER

Reliabilitas digunakan untuk mengetahui apakah alat pengumpulan data tersebut menunjukkan tingkat ketepatan, keakuratan, kestabilan atau konsistensi dalam mengungkapkan gejala tertentu dari sekelompok individu walaupun dilaksanakan pada waktu yang berbeda.

Reliabilitas menurut Sekaran (dalam jogiyanto, 2007:120) 'adalah suatu pengukur menunjukkan stabilitas dan konsistensi dari suatu instrument yang mengukur suatu konsep yang berguna untuk mengakses "kebaikan" dari suatu pengukur.' Jadi dapat disimpulkan bahwa reliabilitas berhubungan dengan konsistensi dari pengukur dan suatu pengukur dikatakan reliabel (dapat diandalkan) jika dapat dipercaya. Supaya dapat dipercaya, maka hasil dari pengukuran harus akurat dan konsisten. Dikatakan konsisten jika beberapa pengukuran terhadap subyek yang sama diperoleh hasil yang tidak berbeda.

Untuk menghitung reliabilitas instrument dalam penelitian ini menggunakan rumus Cronbach Alpha (r<sub>11</sub>) dengan rumus dan langkah perhitungan sebagai berikut:

Langkah 1: Mencari varian tiap butir

$$
\sigma^a = \frac{\sum X^2 - \frac{(\sum X)^2}{N}}{N}
$$

Suharsimi Arikunto (2006 :110) *<sup>N</sup>*

#### Keterangan:

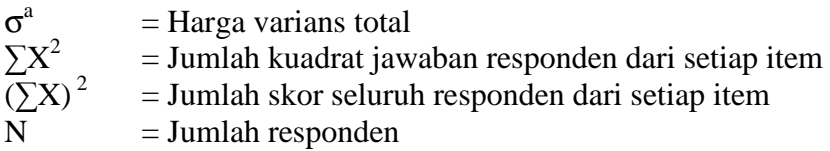

Langkah 2: Menghitung varian total

$$
\sigma^{a} = \frac{\sum X^{2} - \frac{(\sum X)^{2}}{N}}{N}
$$
 *Subarsimi* Arikunto (2006 :112)

Keterangan :

σ a

I

∑X

- = Harga varians total
- = Jumlah kuadrat jawaban responden dari setiap item
- = Jumlah skor seluruh responden dari setiap item
- $=$  Jumlah responden

Langkah 3. Menghitung reliabilitas instrumen dengan rumus Alpha

$$
r_{11} = \frac{k}{k-1} \left\{ 1 - \frac{\sum \sigma_b^2}{\sigma^{2_1}} \right\}
$$

Suharsimi Arikunto (2006 :112)

Keterangan :

 $\sigma_{\rm b}$ 

 $\sigma^2$ 

 $r_{11}$  = Reliabilitas angket

- $k =$ Banyak item/ butir angket
	- $=$  Harga varian item
	- = Harga varians total

Setelah diperoleh nilai rxy selanjutnya dikonsultasikan dengan nilai

rtabel dengan taraf signifikan 5 % atau pada tingkat kepercayaan 95%.

"Jika didapatkan nilai r<sub>xy</sub> hitung > r<sub>tabel</sub>, maka butir instrumen dapat dikatakan reliabel, akan tetapi sebelumnya jika nilai $r_{xy} < r_{\rm{table}}$ maka dikatakan bahwa instrumen tersebut tidak reliabel." (Suharsimi Arikunto,2006:147).

Berdasarkan perhitungan reliabilitas pada (lampiran 11), untuk variabel kompetensi pedagogik didapat sebesar 0,826. Hasilnya kemudian dibandingkan dengan tabel *r product moment* pada (lampiran 24) diperoleh harga  $r_{\text{table}}$ , untuk 25 responden yaitu sebesar 0,396. Karena  $r<sub>hitung</sub> > r<sub>tablel</sub>$  maka soal angket tersebut reliabel pada taraf kepercayaan 95%.

Perhitungan reliabilitas pada (lampiran 12), untuk variabel kompetensi professional didapat sebesar 0,812. Hasilnya kemudian dibandingkan tabel *r product moment* diperoleh harga rtabel untuk 25 responden yaitu sebesar 0,396. Karena  $r_{\text{hiumg}} > r_{\text{table}}$  maka soal angket tersebut reliabel pada taraf kepercayaan 95.

Perhitungan reliabilitas pada (lampiran 13), untuk variabel kompetensi kepribadian didapat sebesar 0,920. Hasilnya kemudian dibandingkan tabel *r product moment* diperoleh harga r<sub>tabel</sub> pada untuk 25 responden yaitu sebesar 0,396. Karena  $r_{\text{hitung}} > r_{\text{table}}$  maka soal angket tersebut reliabel pada taraf kepercayaan 95%.

UNIVE

Dan perhitungan reliabilitas pada (lampiran 14), untuk variabel kompetensi sosial didapat sebesar 0,908. Hasilnya kemudian dibandingkan tabel *r product moment* diperoleh harga r<sub>tabel</sub> untuk 25 responden yaitu sebesar 0,396. Karena  $r_{\text{hitung}} > r_{\text{table}}$  maka soal angket tersebut reliabel pada taraf kepercayaan 95%.

#### **3.6 Teknik Pengolahan Data dan Pengujian Hipotesis**

## **3.6.1Teknik Pengolahan Data**

**HNIVE** 

Untuk mengetahui pengaruh kompetensi pedagogik  $(X_1)$ , kompetensi profesional  $(X_2)$ , kompetensi kepribadian  $(X_3)$ , dan kompetensi sosial  $(X_4)$ , Terhadap prestasi belajar siswa pada mata pelajaran Akuntansi (Y). Sebelumnya dilakukan pengecekan terhadap jumlah angket yang dikembalikan oleh responden, dan memberikan skor pada setiap jawaban responden. Untuk lebih jelasnya prosedur dalam pengolahan data yaitu sebagai berikut:

1.Memeriksa angket yang telah di isi. Hal ini dimaksudkan untuk memeriksa kelengkapan angket yang telah di isi oleh responden.

2.Pemberian skor untuk setiap item pernyataan yang ada. Alat ukur yang digunakan adalah skala numerik.

Skala numerik menggunakan ukuran interval. Namun data yang diperoleh dari penelitian menggunakan ukuran ordinal. Data ordinal merupakan data yang bersifat kualitatif yaitu data yang dikategorikan menurut kualitas objek yang dipelajari. Supaya berbentuk bilangan yaitu butir-butir skala kompetensi pedagogik, kompetensi profesional, kompetensi personal, dan kompetensi sosial yang ditetapkan menurut numerik mempunyai kategori lima jawaban. Untuk lebih jelasnya Skala pengukuran untuk instrument dapat dilihat pada tabel 3.11 sebagai berikut:

| Alternatif Jawaban                     | <b>Bobot Penilaian</b> |         |
|----------------------------------------|------------------------|---------|
|                                        | Positif                | Negatif |
| Selalu (SL)/Sangat Setuju              |                        |         |
| Sering (S)/Setuju                      |                        |         |
| Kadang-kadang (KD)/Ragu-ragu           |                        |         |
| Jarang (JR)/Tidak Setuju               |                        |         |
| Tidak Pernah (TP)/Sangat Tidak Setuju  |                        |         |
| Sumber: (Suharsimi Arikunto, 2006:182) |                        |         |

**Tabel 3.11 Skala Pengukuran Untuk Instrument** 

3.Rekapitulasi nilai angket variabel kompetensi pedagogik (X1), kompetensi profesional (X<sub>2</sub>), kompetensi kepribadian (X<sub>3</sub>), kompetensi sosial  $(X_4)$ , dan variabel Prestasi belajar  $(Y)$ .

4.Jenis data yang terkumpul dalam penelitian ini adalah ordinal. Sedangkan salah satu syarat dalam menggunakan analisi jalur, data yang diperoleh sekurang-kurangnya interval. Maka data ordinal tersebut harus di ubah ke interval dengan menggunakan program perhitungan MSI **(***Methods Succesive Interval***).** Adapun langkah-langkah untuk melakukan transformasi data ordinal ke interval melalui MSI yaitu sebagai berikut:

1.Perhatikan tiap butir pernyataan dalam angket.

- 2.Untuk butir tersebut, tentukan berapa banyak responden yang mendapatkan (menjawab) 1,2,3,4 dan 5 yang disebut sebagai frekuensi.
- 3.Setiap frekuensi dibagi banyaknya responden dan hasilnya disebut proporsi (P)
- 4.Tentukan proporsi komulatif (PK) dengan cara menjumlahkan antara proporsi yang ada dengan proporsi sebelumnya.
- 5.Dengan menggunakan tabel distribusi normal baku, tentukan nilai z untuk setiap kategori.
- 6.Tentukan nilai distribusi untuk setiap nilai z yang diperoleh dan menggunakan tabel ordinat distribusi normal baku.
- 7.Hitung SV (Scale Value) = Nilai skala dengan rumus sebagai berikut:

(AreaUpperBelowLimit) - (AreaBelowLowerLimit) (DensityOfLowerLimit) - (DensityOfUpperLimit) *AreaUpperBelowLimit AreaBelowLowerLimit DensityOfLowerLimit DensityOfUpperLimit SV* − −

8.Menghitung skor hasil transformasi untuk setiap pilihan jawaban dengan rumus:

 $Y = SV + [1 + (SU Min)]$ 

Dimana  $1 + [SU Min]$ 

# **3.6.2 Teknik Pengujian Hipotesis**

 Data yang diperoleh dari penelitian ini bersifat ordinal yang di transformasi ke interval. Peneliti menggunakan perhitungan uji normalitas untuk megetahui data yang diperoleh normal atau tidak normal serta menggunakan analisis jalur (*path analysis*) yaitu menganalisis pola hubungan antar variabel dengan tujuan untuk mengetahui pengaruh langsung maupun tidak langsung seperangkat variabel bebas (eksogen) terhadap variabel terikat (endogen).

# **3.6.2.1.Uji Normalitas**

 Uji normalitas ini digunakan untuk mengetahui apakah data tersebut normal atau tidak. Apabila data berdistribusi normal maka statistik yang digunakan adalah statistik parametrik. Akan

tetapi apabila data tidak berdistribusi normal maka statistik yang digunakan adalah statistik non parametrik.

 Uji normalitas dapat dilihat dari grafik plot linier dan histogram. Grafik histogram menunjukkan pola yang mendekati bentuk bel dan plot linier memperlihatkan data yang bergerak mengikuti garis linier diagonal sehingga dapat disimpulkan bahwa data berdistribusi normal dan memenuhi asumsi normalitas. Dapat dilihat dari Q-Q plot dimana jika data tersebar mengikuti garis normal, maka data tersebut berdistribusi normal. Menurut Imam Ghazali (2007:110) bahwa :

Salah satu cara termudah untuk melihat normalitas residual adalah dengan melihat grafik histogram yang membandingkan antara data observasi dengan distribusi yang mendekati distribusi normal. Namun ada metode yang lebih han adalah dengan melihat grafik histogram yang membandingkan antara data observasi dengan distribusi yang mendekati distribusi normal. Namun ada metode yang lebih handal yaitu dengan melihat probability plot yang membandingkan distribusi kumulatif dari ditribusi normal. Distribusi normal akan membentuk satu garis lurus diagonal, dan ploting data residual normal, maka garis yang menggambarkan data sesungguhnya akan mengikuti garis diagonal.

> Dengan demikian dapat disimpulkan bahwa data berdistribusi normal dan memenuhi asumsi normalitas apabila tersebar mengikuti garis normal, sebaliknya data tidak berdistribusi normal dan tidak memenuhi asumsi normalitas apabila tidak tersebar megikuti garis normal.

 Teknik analisis data yang dipakai adalah analisis jalur (*Path Analysis*). Teknik analisis jalur ini sering digunakan dalam menguji besarnya kontribusi yang ditunjukkan oleh koefisien jalur pada setiap diagram jalur dari hubungan kausal antar variabel  $X_1, X_2, X_3$  dan  $X_4$  terhadap terhadap Y. Yaitu kompetensi pedagogik (X1), Kompetensi profesional (X2), Kompetensi kepribadian (X3), dan Kompetensi sosial (X4), sebagai variabel eksogen (independen), serta (Y) Prestasi belajar sebagai variabel endogen (dependen).

Menurut Riduwan (2008:116-118) Langkah-langkah menguji *Path Analysis* sebagai berikut :

**1**. Merumuskan hipótesis dan persamaan struktural

Hipotesis :

JNIVER

 $H_0$  :  $p_{x_u x_i} = 0$ , artinya tidak terdapat pengaruh variabel

eksogenus (Xu) terhadap variabel endogenus

 $(X_i)$ .

 $H_1$ :  $p_{x_n x_i} \neq 0$ , artinya terdapat pengaruh variabel eksogenus

 $(X_u)$  terhadap variabel endogenus  $(X_i)$ .

**Struktur Y** =  $\rho_{yx1}$ **x**<sub>1</sub>+ $\rho_{yx2}$ **x**<sub>2</sub>+ $\rho_{yx3}$ **x**<sub>3+</sub> $\rho_{yx4}$ **x**<sub>4+</sub> $\rho_{y}$  $\in$ <sub>1</sub>

**2**. Menghitung koefisien jalur yang didasarkan pada koefisien regresi.

a.Gambarkan diagram jalur lengkap, tentukan sub-sub strukturnya dan rumuskan persamaan strukturalnya sesuai hipótesis yang diajukan.

b.Menghitung koefisien regresi untuk struktur yang telah dirumuskan. Hitung koefisien regresi untuk struktur yang telah dirumuskan:

Persamaan regresi ganda :  $\mathbf{Y} = \mathbf{a} + \mathbf{b}_1 \mathbf{x}_1 + \mathbf{b}_1 \mathbf{x}_2 + \mathbf{b}_1 \mathbf{x}_3 + \mathbf{b}_1 \mathbf{x}_4 + \epsilon_1$ Keterangan:

Khususnya untuk program SPSS menu analisis regresi, koefisien *path* ditunjukkan oleh output yang dinamkan *Coefficient* yang dinyatakan sebagai *standardized coefficient* atau dikenal dengan nilai **Beta**. Jika ada diagram jalur sederhana megandung satu unsur hubungan antara variabel eksogen dengan variabel endogen, maka koefisien *path*-nya adalah sama dengan koefisien korelasi r sederhana.

**3**.Untuk menguji koefisien jalur secara simultan (keseluruhan):

 $(1 - R^2_{X_K})$  $(n-k-1)$ 2  $2$ <sub>*K*</sub> *K YX*  $k(1-R)$  $F = \frac{(n-k-1)R}{(n-k-1)^2}$ −  $=\frac{(n-k-1)(n-1)}{2(n-1)}$ 

**UNIVER** 

(Riduwan,2008:117)

dimana :  $n =$  Jumlah sampel  $k =$  Jumlah variabel eksogen  $R^2_{xy\,k} = R$  Square

Kaidah pengujian signifikansi : Program SPSS

- Jika nilai probabilitas 0,05 lebih kecil atau sama dengan nilai probabilitas *Sig* atau [0,05 ≤ *Sig*], maka Ho diterima dan Ha ditolak, artinya tidak signifikan
- Jika nilai probabilitas 0,05 lebih besar atau sama dengan nilai probabilitas *Sig* atau [0,05 ≥ *Sig*], maka Ho ditolak dan Ha diterima, artinya signifikan

Dalam program SPSS, statistik uji F didapat dalam tabel ANOVA

**4**. Menghitung koefisien jalur secara parsial (individu).

$$
t_k = \frac{\rho_k}{Se_{pk}}; (dk = n - k - 1)
$$

(Riduwan,2008:117)

#### Dimana :

Pyx = koefisien jalur yang akan di uji

- $t<sub>hitung</sub> = t$  hitung untuk sertiap koefisian jalur variabel  $X<sub>k</sub>$
- k = jumlah variabel eksogen yang terdapat dalam substruktur
- $n =$  jumlah sampel
- Se = standar eror koefisien jalur yang bersesuaian

Keterangan:

Statistik Se Px<sub>1</sub> diperoleh dari hasil komputasi pada SPSS untuk analisis regresi setelah data ordinal ditransformasi ke interval. Selanjutnya untuk mengetahui signinfikansi analisis jalur bandingkan antara nilai probabilitas 0,05 dengan nilai probabilitas *Sig* dengan dasar pengambilan keputusan sebagai berikut:

- Jika nilai probabilitas 0,05 lebih kecil atau sama dengan nilai probabilitas *Sig* atau [0,05 ≤ *Sig*], maka Ho diterima dan Ha ditolak, artinya tidak signifikan
- Jika nilai probabilitas 0,05 lebih besar atau sama dengan nilai probabilitas *Sig* atau [0,05 ≥ *Sig*], maka Ho ditolak dan Ha diterima, artinya signifikan

5.Menguji pengaruh langsung dan tidak langsung dari setiap variabel **Pengaruh X1 terhadap Y**  Pengaruh  $(X_{1.1})$  terhadap  $(Y)$ Pengaruh langsung  $\rho Y X_{1.1} \rho Y X_{1.1}$ 

Pengaruh tidak langsung melalui (X1.2) =  $\rho Y X_{1,1} r X_{1,2} \cdot \rho Y X_{1,2}$ 

Pengaruh tidak langsung melaui (X<sub>1.3</sub>) =  $\rho Y X_{1,1} r X_{1,1} X_{1,3} \cdot \rho Y X_{1,3}$ 

Pengaruh tidak langsung  $(X_{1.4})$  =  $\rho Y X_{1.1} . X_{1.1} . \rho Y X_{1.4}$ 

JNIVE

Pengaruh total (X1.1) terhadap (Y) =...........................................

# **Pengaruh (X1.2) terhadap (Y)**

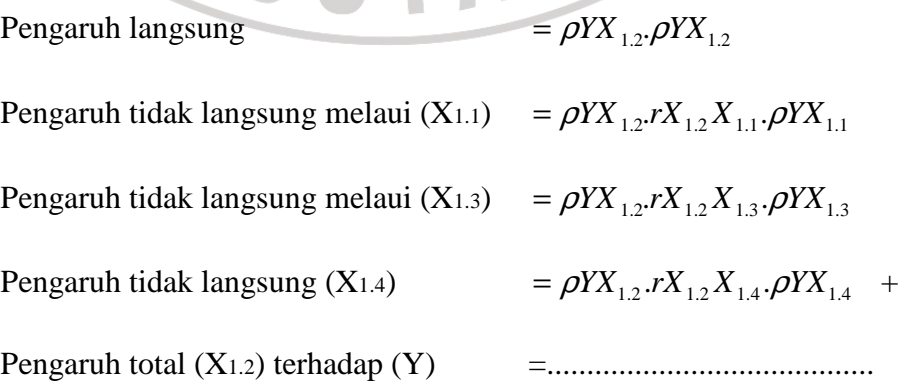

L

# **Pengaruh (X1.3) terhadap (Y)**

Pengaruh langsung  $= \rho Y X_{1,3} \rho Y X_{1,3}$ Pengaruh tidak langsung melaui  $(X_{1.1}) = \rho Y X_{1.3} X_{1.1} X_{1.1} \rho Y X_{1.1}$ Pengaruh tidak langsung melalui (X1.2)  $= \rho Y X_{1,3} r X_{1,3} X_{1,2} \cdot \rho Y X_{1,2}$ Pengaruh tidak langsung (X<sub>1.4</sub>) =  $\rho Y X_{1,3} . X_{1,4} . \rho Y X_{1,4}$  + Pengaruh total  $(X_{1.3})$  terhadap  $(Y)$ **Pengaruh (X1.4) terhadap (Y)**  Pengaruh langsung  $= \rho Y X_{1.4} \rho Y X_{1.4}$ Pengaruh tidak langsung melaui  $(X_{1.1}) = \rho Y X_{1.4} r X_{1.4} X_{1.1} \cdot \rho Y X_{1.1}$ Pengaruh tidak langsung melalui (X1.2) =  $\rho Y X_{1.4} . r X_{1.4} X_{1.2} . \rho Y X_{1.2}$ Pengaruh tidak langsung melaui  $(X_{1,3}) = \rho Y X_{1,4} \cdot r X_{1,4} X_{1,3} \cdot \rho Y X_{1,3}$ Pengaruh total(X1.4) terhadap (Y) =....................................... Menghitung pengaruh variabel lain $(\varepsilon)$  dengan rumus sebagai berikut:

 $\rho Y \varepsilon = 1 - R^2 Y(X1.1, X1.2, X1.3, X1.4)$ 

Untuk perhitungan analisi jalur (*Path Analysis*) di atas, peneliti menggunakan bantuan SPSS versi 16 *for Windows.* 

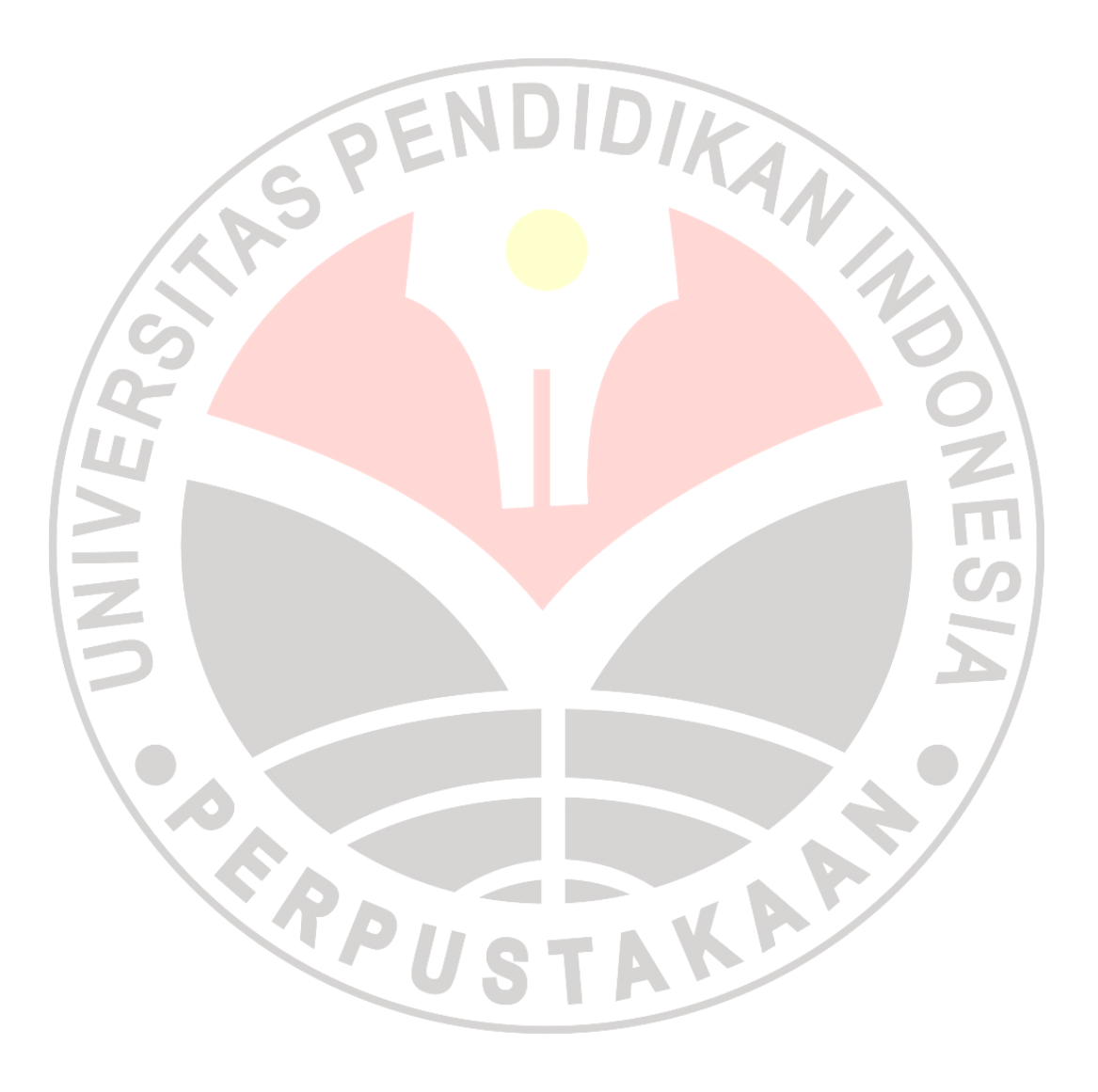